## **Kalkulacja kosztów realizacji umowy:**

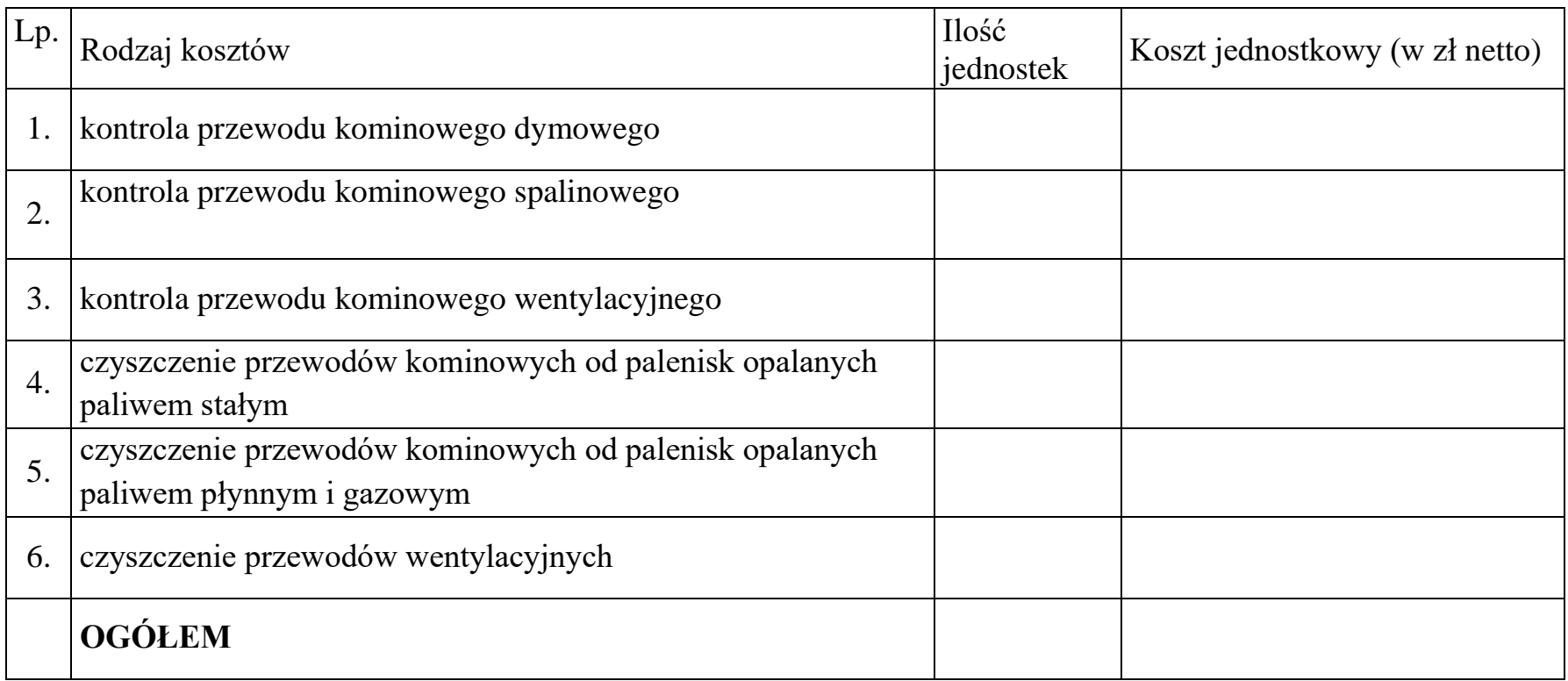

………..…..………………………………………… ....................................

*(imię i nazwisko oraz podpis wykonawcy) (miejscowość, data)*